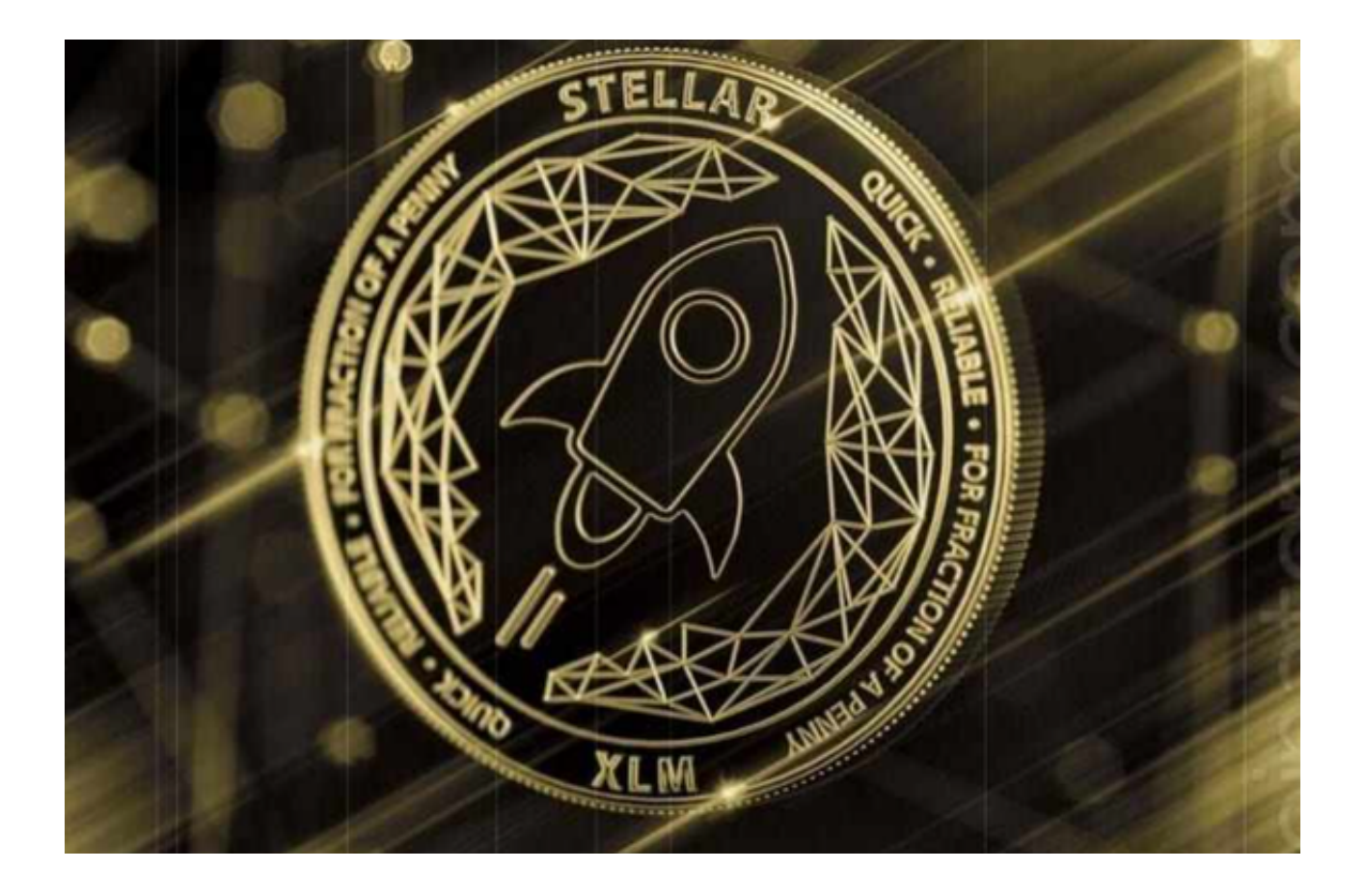

 恒星币是一个全新的数字资产,它可以使用恒星网络进行交易。恒星币通过底层 区块链技术运作,使数字货币安全、可靠、快速交易,具有可预测性。

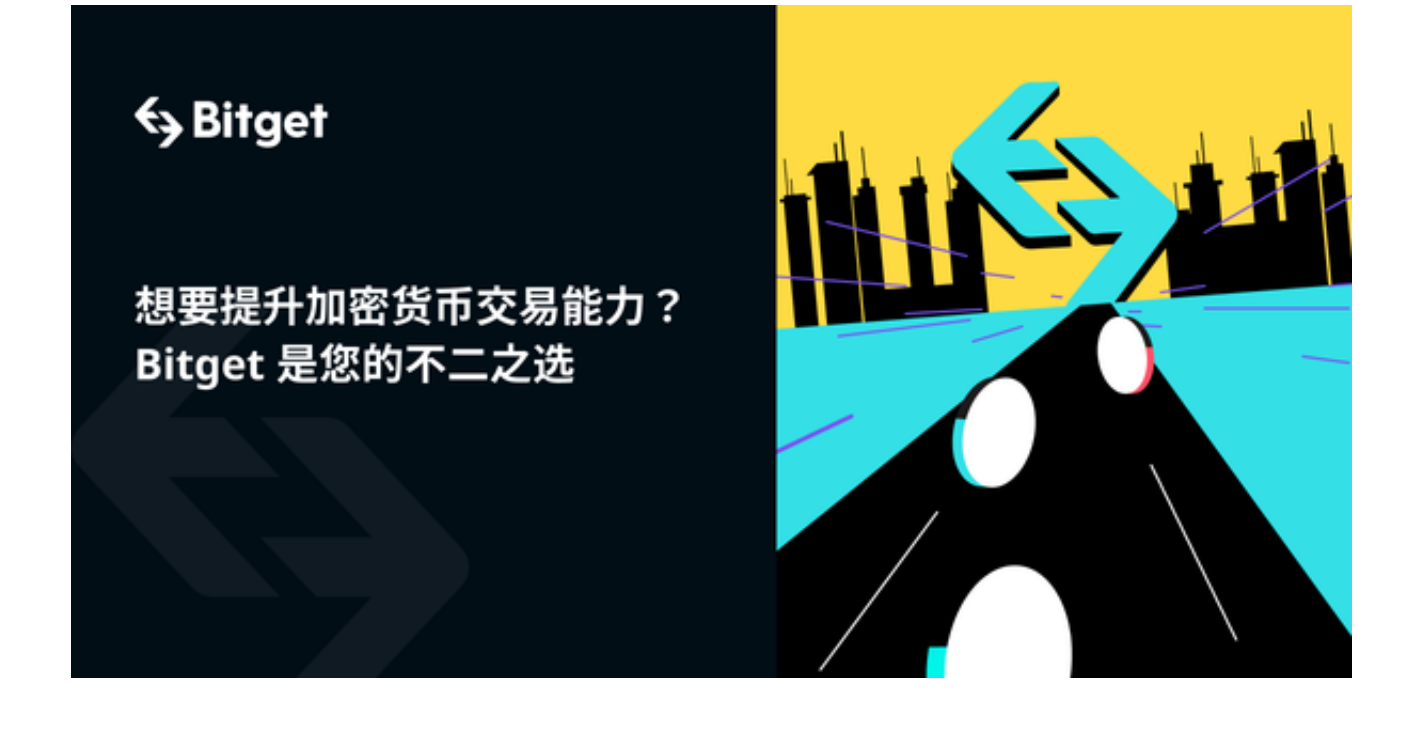

 恒星币由开放式恒星网络推出,其目的是以分散账户技术为基础来推动金融服务 ,建立中控制型金融网络。恒星系统将提供价值转移服务,允许用户以更低的成本 和灵活性在系统内进行交易,以及支持恒星网络上所有的应用程序。

 恒星核心协议非常技术化,采用了分散可全球确认的账户技术,并开发了革命性 的密码学应用,使恒星币实现可交易性和可配置性,避免了传统账本技术的缺陷。

 恒星币是一种基于全球市场上最先进的区块链应用,它为用户提供安全、快速的 国际金融服务,支持高频交易,并以低成本实现灵活的金融交易。

 想要交易恒星币,您可以选择Bitget交易平台。Bitget的交易速度是其一大亮点。 在高波动的加密货币市场中,快速的交易执行能够确保投资者获得更有利的入场和 退出时机,从而提高盈利潜力。

 Bitget的强大技术支撑和高效的订单匹配系统确保了即使在市场流动性不足或高波 动时,用户的交易也能迅速得到处理。

其次,Bitget的安全性也受到了大家的一致好评。通过多重加密技术、冷存储解决 方案和二次验证,Bitget确保用户资金的安全性,使得投资者在交易恒星币时更加 放心。此外,Bitget还提供了多种资产保障措施,如反洗钱(AML)和反恐融资( CFT)策略,进一步加强了其平台的安全性。

 投资者还可以下载Bitget APP交易恒星币,Bitget APP为用户提供了更加便捷的操作流程。以下是Bitget APP的下载操作步骤:

访问官方网站:打开浏览器输入Bitget的官方网址。

注册账号:在官网首页的右上角,点击"注册"按钮,填写相关信息完成注册。

下载APP: 注册成功后, 登录Bitget账号, 点击页面上方的"下载APP"按钮。

 选择操作系统:根据你的手机操作系统,选择相应的下载链接。Bitget APP支持iOS和Android系统。

下载安装:点击下载链接后,根据手机提示完成下载和安装。

 登录账号:打开已安装的Bitget APP,输入你的账号和密码,点击"登录"按钮。

 开始交易:成功登录后,你可以浏览交易品种,查看行情,进行恒星币交易等操 作。